## **Darwin Initiative: Half Year Report**

**(due 31 October 2010)** 

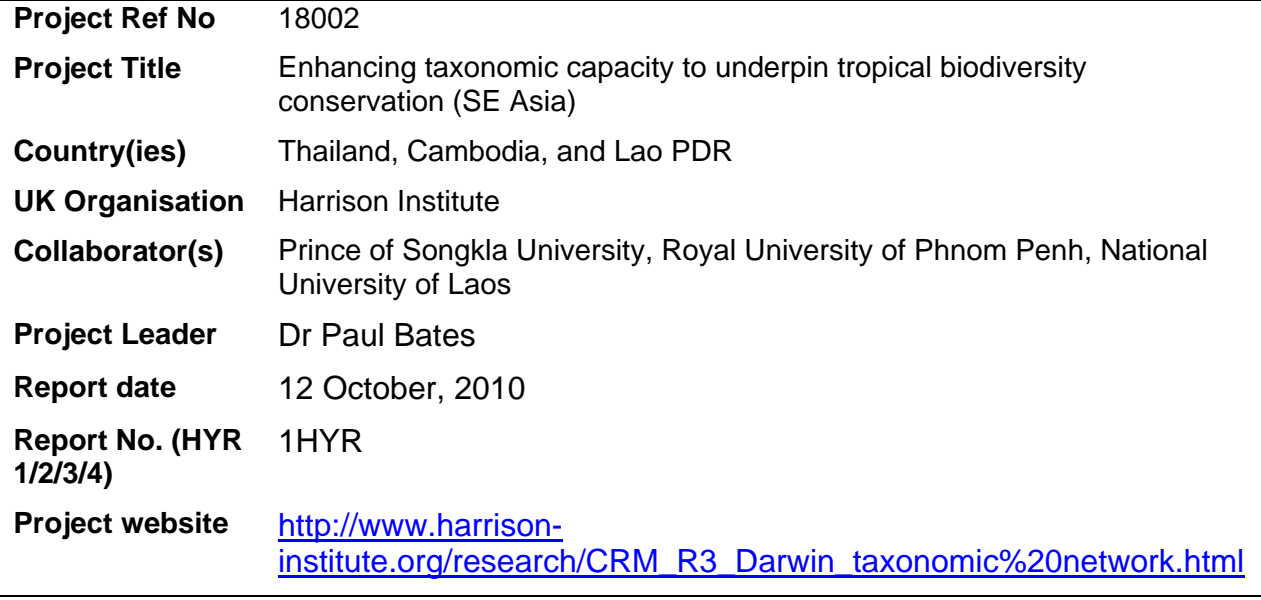

## **1. Outline progress over the last 6 months (April – September) against the agreed baseline timetable for the project (if your project has started less than 6 months ago, please report on the period since start up).**

Progress is following the timetable as laid out in Section 18 in the application form.

- training programmes in field, lab, and museum techniques have commenced
- the four PhD students have selected research topics; have put together their supervisory team (local and international); have started collating literature and specimens and planning field work
- a pdf library of over 1000 scientific papers has already been assembled, this will be greatly expanded over the next 3 years and transferred to the host institutions
- some specimen collecting has already led to enhanced research collections in the host institutions
- Paul Bates and one Darwin student (Pipat Soisook) made presentations about the project at an international conference in Prague
- one international workshop was hosted in association with Bristol University at the Prince of Songkla University (PSU) in July, 2010; another is to take place on 21-22 October also in PSU, with more planned
- scientific papers have been submitted on various aspects of their taxonomic work by all four students to international journals (this is ahead of schedule)
- discussions concerning MoUs between PSU and its Cambodian and Laotian collaborators have commenced
- ideas for a protocol for network collaboration have been discussed and will be published on the Taxonomic Network website
- the Taxonomic Network website has been designed and is waiting to be uploaded. This is additional the project website (see address above).

**2. Give details of any notable problems or unexpected developments that the project has encountered over the last 6 months. Explain what impact these could have on the project and whether the changes will affect the budget and timetable of project activities.**

Currently, there have been no notable problems or unexpected developments.

## **Have any of these issues been discussed with LTS International and if so, have changes been made to the original agreement?**

Not applicable

**Discussed with LTS: no/yes, in……… (month/yr)** 

**Formal change request submitted: no/yes, in……….(month/yr)** 

**Received confirmation of change acceptance no/yes in…………(month/yr)** 

**3. Do you expect to have any significant (eg more than £5,000) underspend in your budget for this year?** 

**No** 

**If yes, and you wish to request a carryforward of funds, this should be done as soon as possible. It would help Defra manage Darwin funds more efficiently if you could give an indication of how much you expect this request might be for.** 

**Estimated carryforward request: £** 

**4. Are there any other issues you wish to raise relating to the project or to Darwin's management, monitoring, or financial procedures?** 

Currently, everything is going well. Uncertainty over the possible future of Darwin and therefore this project is our biggest on-going concern.

**If you were asked to provide a response to this year's annual report review with your next half year report, please attach your response to this document.** 

**Please note: Any planned modifications to your project schedule/workplan or budget should not be discussed in this report but raised with LTS International directly.** 

Please send your **completed form by email** to Eilidh Young at Darwin-Projects@ltsi.co.uk . The report should be between 1-2 pages maximum. **Please state your project reference number in the header of your email message eg Subject: 17-075 Darwin Half Year Report**